# $\Lambda$  i S  $\equiv$  R  $\Lambda$

**What's New in Workflows? Bolivia release date - 8/3/22**

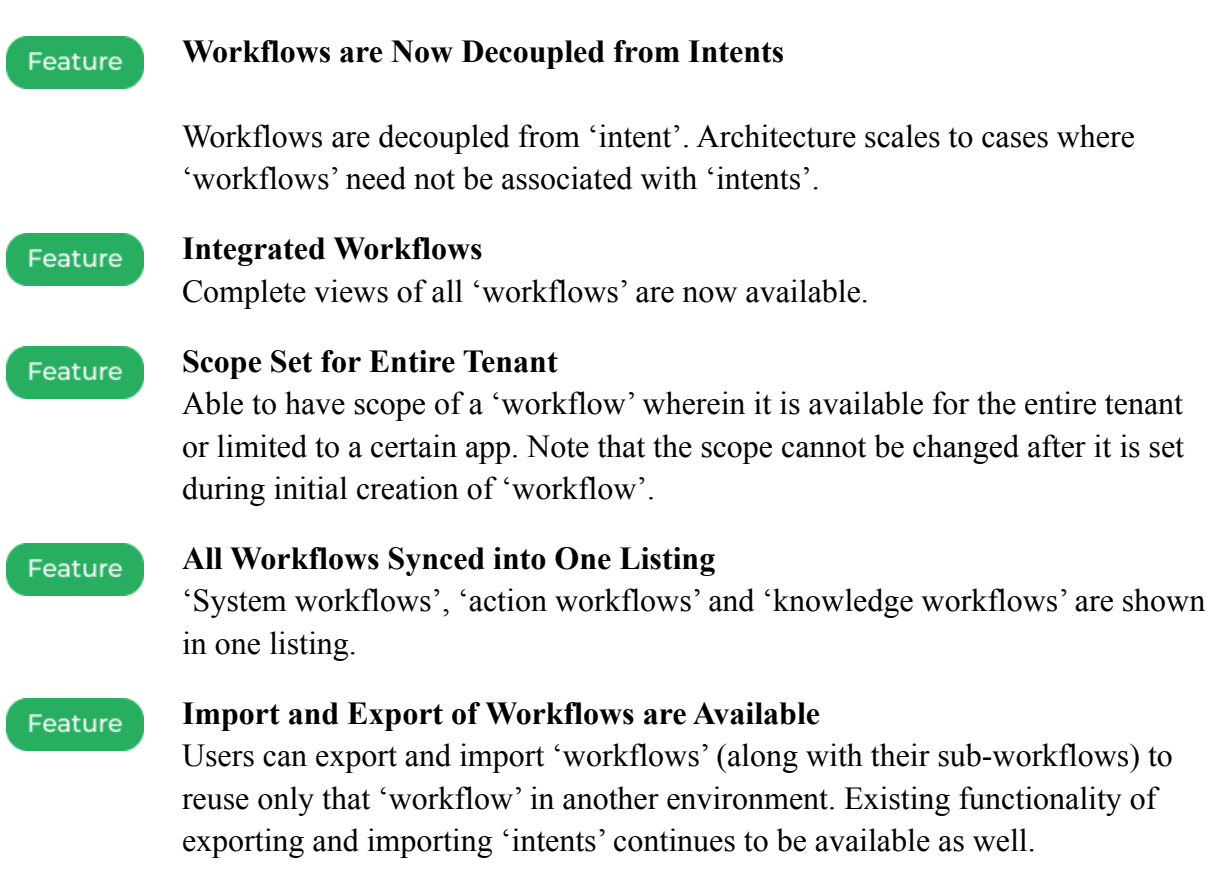

## **Customer Impact After the Production Rollout**

## **Upgrades in Functionality**

All 'workflows' will show up on the new 'workflows' page, i.e

- **•** Intent  $\rightarrow$  'action workflows' show up in AI 'workflows'
- **•** Intent  $\rightarrow$  'knowledge workflows' show up in AI 'workflows'
- 'System workflows' also show up in AI 'workflows'

### **Migration Ensures Intents are Relevant to Corresponding Workflows**

Migration will ensure there is no change to any existing behavior of 'intents' and the corresponding 'workflows' that they invoke.

#### **Flows will Appear with the Scope as Tenant**

Previously created system-flows will appear with the scope as tenant, the rest assigned to 'intents' will appear with the scope as application. New 'workflows' created henceforth can have the scope defined at time of creation.

#### **Workflows Tab No Longer Under the Settings Tab**

The AI 'workflows' tab will no longer appear under the settings tab. All flows will show up in the 'workflow' tab.

#### **Variables can be Required or Optional**

Input variables of 'workflows' can be required or optional.

#### **Variables in Workflow are Available to Use in Intent**

Workflow variables are available to use in 'intent'.

**Export and Import of Workflows is Enabled**

Export and import of 'workflows' is now possible.